## **CASE STUDY**

pre predmet: Evolučné algoritmy

vypracoval: **Daniel Ferák** MFF UK, Bratislava, 4. ročník

muflon@pobox.sk www.muflon.miesto.sk

Úloha č. 5:

**Generujte magické štvorce pomocou genetického algoritmu.** "Magický štvorec" rádu n je n\*n matica obsahujúca všetky celé čísla od 1 po n\*n, každé z nich práve raz, tak, že súčty všetkých riadkov, stĺpcov a diagonál sú tie isté. Inými slovami, je to permutácia čísel 1 po n\*n usporiadaná do pravouhlej mriežky, s vlastnosťou že každý súčet riadku, stĺpca, alebo diagonály matice sa rovná tomu istému celému číslu.

Napríklad, magický štvorec rádu 3 je:

$$
\begin{array}{cccc}\n2 & 7 & 6 \\
9 & 5 & 1 \\
4 & 3 & 8\n\end{array}
$$

### Riešenie:

Úloha generovania magických štvorcov sa zaraďuje medzi klasické kombinatorické optimalizačné problémy, medzi ktoré patrí napríklad aj známy problém obchodného cestujúceho (hamiltonovská kružnica v grafe). Úlohu som riešil genetickým algoritmom s črtami charakteristickými pre riešenie kombinatorických optimalizačných problémov.

## Najprv trocha teórie:

Genetické algoritmy (pozri [1]) patria medzi stochastické optimalizačné algoritmy, využívajúce silu a princíp evolúcie v živej prírode (tak ako ho popísal Darwin) s ktorou majú mnoho spoločného. Pracujú nad populáciou jedincov (pri vyššej abstrakcii sa za jedinca bude považovať nie množina ale iba jeden chromozóm reprezentovaný binárnym alebo celočíselným vektorom - ďalej teda budem pojmy jedinec, chromozóm a vektor voľne zamieňať). Populácia sa časom (postupnosťou generácií) mení, pričom do ďalšej generácie prechádzajú s väčšou pravdepodobnosťou tí jedinci, ktorí sú spomedzi ostatných najlepšie prispôsobení na "prežitie". V reči genetických algoritmov – majú najväčšiu Fitness – číslo, popisujúce silu jedinca (čím väčšie je toto číslo, tým lepšie). Inými slovami, sú to jedinci, ktorí sa najviac ponášajú na ideál, ktorý buď poznáme, alebo sme ho nejakým spôsobom schopní opísať. Pravidlo výberu schopnejšieho jedinca sa realizuje napríklad pomocou princípu rulety. To znamená, že Fitness (reprezentovanú intervalmi) jednotlivých jedincov usporiadame vedľa seba na priamku medzi body A a B (často je vhodné priradenie A=0 a B=1). Vygenerujeme náhodné číslo z intervalu <A,B> a ďalej pracujeme s jedincom, ktorému bod na priamke "padol" do jeho Fitness. Jedinec môže do ďalšej generácie prejsť bez zmeny, avšak s pravdepodobnosťou  $P_{repro}$  môže spolu s nejakým iným jedincom prejsť procesom reprodukcie, ktorý zahŕňa proces kríženia a proces mutácie. Kríženie dvoch chromozómov spočíva vo vygenerovaní bodu kríženia (indexu zložky vektora), a následnom skopírovaní zložiek vektorov do nových chromozómov, pričom zložky týchto nových vektorov sú pred bodom kríženia identické so svojimi "rodičmi" a po bode kríženia sú navzájom vymenené (niektoré genetické algoritmy môžu operovať aj s viacerými bodmi kríženia). Nasleduje proces mutácie nových chromozómov. Algoritmus po zložkách prejde novými vektormi a s veľmi malou pravdepodobnosťou P<sub>mut</sub> pri každej zložke túto môže zmeniť. V prípade binárnych vektorov sa zložka zamení za novú podľa vzorca

 $1-x$ 

Pri kombinatorických optimalizačných problémoch (čo je náš prípad), sa bude postupovať mierne odlišným spôsobom. Vektory totiž budú nie binárne, ale celočíselné. Ďalej bude nutné dodržať podmienku, že vo vektore dĺžky n sa každé číslo z 1,...,n bude vyskytovať práve raz. Inými slovami, chromozómy budú vlastne permutáciami n celých čísiel. Pri takto konštruovaných chromozómoch samozrejme vzorec (1) zlyháva, preto bude potrebné vymyslieť nejakú inú operáciu mutácie. Takisto proces kríženia popísaný vyššie nám nezaručuje, že potomkovia pôvodných chromozómov budú opäť permutácie. Budeme teda postupovať nasledovným spôsobom:

Rovnako ako pri mutácii binárneho vektora, budeme po zložkách prechádzať celým chromozómom, avšak s pravdepodobnosťou P<sub>mut</sub> vymeníme danú zložku so zložkou s indexom i, kde i bude náhodné celé číslo z 1,..,n. Je zrejmé, že takto definovaný operátor mutácie nám zachováva našu požiadavku byť permutáciou. Operátor kríženia bude spočiatku zhodný s operátorom kríženia definovaným pre binárne vektory, avšak bude pridaný takzvaný opravný proces, ktorý nám novovzniknuté chromozómy upraví na permutácie. Jeho princíp vysvetlím až neskôr

Je vidieť, že operácie kríženia aj mutácie sú oproti klasickým operátorom trocha umelé. Namiesto mutácie jednej zložky vektora sa nám vymieňajú dve zložky. Okrem prostého kríženia je nutné výsledné vektory ešte opravovať.

Nasleduje formálny opis:

Nech permutačný chromozóm je vektor dĺžky k – permutácia čísiel 1,.., k.

 $P = (p_1, ..., p_k)$ 

Magický štvorec rádu n bude reprezentovaný permutačným chromozómom dĺžky k, kde  $k=n^*n$ .

Bod kríženia je náhodne vygenerované číslo z intervalu <1.k>. Bude označovať index zložky permutačného chromozómu.

Operáciu *mutácie* definuiem nasledovným algoritmom (v pascalovskom pseudokóde):

#### **Algoritmus 1**

```
procedure Mutation(var Ch:TChromosome);
begin
  for i := 1 to k do
    if random<Pmut then
    begin
      j: = random(k) + 1;
      v:=Ch[i];Ch[i]:=Ch[j];Ch[j]:=v;end;
```
end:

Operácia random generuje náhodné číslo v intervale <0.1>. Premenná k obsahuje dĺžku permutačného chromozómu Ch. Skúšal som aj nasledovnú verziu operátora mutácie. avšak výsledky neboli presvedčivé, skôr naopak.

#### **Algoritmus 2**

```
procedure Mutation2(var Ch:TChromosome);
begin
  for i := 1 to k do
    if random<Pmut then
    begin
      v:=Ch[i];if random<0.5 then
      begin
        dec(Ch[i]);if Ch[i]=0 then Ch[i]:=2;end
        else begin
          inc(Ch[i]);if Ch[i]=k+1 then Ch[i]:=k-1;end;
      for j:=1 to k do
        if (j \leq i) and (Ch[i]=Ch[j]) then Ch[j]:=v;end:
```
end;

Idea bola, aby mutácia zložky chromozómu bola jemnejšia, t.j. aby sa táto nevymenila úplne náhodne s nejakým iným číslom (napr. 2 s 10), ale aby sa zmenila len o jednotku (náhodne +1 alebo -1).

Procedúru kríženia reprezentuje Algoritmus 3. Tu je namieste niekoľko poznámok k procesu opravy skrížených chromozómov. Majme permutačné chromozómy P a Q a bod kríženia c

> $P = (p_1, \ldots, p_{c-1}, p_c, \ldots, p_k)$  $Q = (q_1, \ldots, q_{c-1}, q_c, \ldots, q_k)$

Po klasickej operácii kríženia dostaneme nové vektory:

 $P' = (p_1, \ldots, p_{c-1}, q_c, \ldots, q_k)$  $Q' = (q_1, \ldots, q_{c-1}, p_{c}, \ldots, p_k)$ 

Je zrejmé, že tieto chromozómy už nemusia byť permutačné (napr. ak  $q_c = p_2$ ). Je nutné aplikovať proces opravy (alebo tiež čiastočné priradenie - partial matching), ktorý nám "permutačnosť" obnoví. Z viacerých možností som si vybral nasledovnú (bližšie pozri aj [1] a  $[3]$ :

Definujme zobrazenie f<sub>PQ</sub> tak, že:

 $f_{PQ}(p_i) = 0$  (pre i<c)  $f_{PQ}(p_i) = q_i$  (pre i>=c)

a zobrazenie f<sub>op</sub> inverzné ku f<sub>PQ</sub>. Algoritmus 3 pre tento účel pracuje s poľami Fi a Fi1. Externá procedúra Clear použitá v tomto algoritme tieto polia vynuluje. Pomocou definovaných zobrazení budeme nové vektory opravovať nasledovným iteračným princípom:

Opravme najprv vektor P'. Ak zložka p<sub>i</sub> (pre 0 < i < c) nepatrí do definičného oboru zobrazenia fop tak táto zostáva nezmenená. V opačnom prípade je hodnota pi zhodná s niektorou z hodnôt a<sub>c...</sub>...a. Bude preto musieť byť nahradená za prvú hodnotu iteračnej schémy  $x_{k+1} = f_{OP}(x_k)$ , ktorá sa už nenachádza v definičnom obore zobrazenia f<sub>OP</sub>. Iterácia sa inicializuje priradením  $x_0 = p_i$ . Obdobne opravíme aj vektor Q', avšak využijeme pritom zobrazenie f<sub>PQ</sub>. Nasleduje algoritmus riešiaci daný problém. Fragment č. 1 zabezpečuje

klasické kríženie chromozómov, fragment č. 2 zabezpečuje ich opravu horeuvedeným spôsobom.

#### **Algoritmus 3**

```
procedure TChromosome.CrossOver(Ch:TChromosome; var
Child1, Child2: TChromosome);
begin
  Clear(Fi):Clear(Fi1);//fragment c.1CrossPoint: = Random(k) + 1if CrossPoint>1 then
  begin
    for i:=1 to CrossPoint-1 do
    begin
      Child1.Value[i]:=Value[i];
      Child2.Value[i]:=Ch.Value[i];
    end;end;
  for i:=CrossPoint to k do
  begin
    Child1.Value[i]:=Ch.Value[i];
    Fi[Value[i]] := Ch.Value[i];Child2.Value[i]:=Value[i];
    Fil[Ch.Value[i]]:=Value[i];end;
  //fragment c.2if CrossPoint>1 then
  begin
    for i:=1 to CrossPoint-1 do
    begin
      j:=Child1.Value[i];
      while Fil[j]<0 do j:=Fil[j];Child1.Value[i]:=j;j:=Child2.Value[i];
      while Fi[j]<>0 do j:=Fi[j];Child2. Value[i]:=i;end:end:end;
```
Pri evolučných algoritmoch (obvzlášť pri kombinatorických optimalizačných problémoch) je najdôležitejším elementom návrh procedúry, ktorá ohodnotí daný chromozóm jeho silou – tzv. Fitness funkcia. Poďme sa bližšie pozrieť na zadanú úlohu. Magický štvorec rádu n je reprezentovaný chromozómom dĺžky n\*n. Najjednoduchší algorimus hľadajúci magický štvorec rádu n by vygeneroval všetky možné vektory dĺžky n\*n (je ich až (n\*n)!) a postupným prehľadávaním by našiel vyhovujúci. Zložitosť tohto algoritmu by bola faktoriálna, čo pri väčších hodnotách n znamená praktickú neriešiteľnosť.

Môj genetický algoritmus (tak ako každý iný genetický algoritmus) bude pracovať s obmedzenou veľkosťou populácie, napríklad 1000. Počet chromozómov teda nezávisí od n. Ak hľadáme napríklad magický štvorec rádu 5, je počet všetkých rôznych permutačných chromozómov až 25! = 1.551121004 \* 10<sup>25</sup>, čo je celkom slušné číslo. Je preto potrebné zabezpečiť, aby sa do populácie veľkosti 1000 dostali len naozai schopní jedinci. Práve na to slúži Fitness funkcia. Môj nápad, ako ohodnotiť silu chromozómov v prípade magických štvorcov bol nasledovný. Algoritmus zistí počty jednotlivých riadkov, stĺpcov a diagonál, v ktorých sa súčty rovnajú nejakému pevnému číslu. Najväčší z týchto počtov, bude určovať silu daného chromozómu. Uvedené realizuje Algoritmus 4. Szx určuje veľkosť strany magického štvorca (rád).

## **Algoritmus 4**

```
function TChromosome. Fitness: integer;
begin
 Clear(Counts);
  Clear(XSums);
  Clear(YSums);
  DSums[1]:=0;DSums[2]:=0;for y:=1 to szx do
  begin
    for x:=1 to szx do
    heain
      YSums[x]:=YSums[x]+Value[(y-1)*szx+x];XSums[y]:=XSums[y]+Value[(y-1)*szx+x];if x=y then DSums[1]:=DSums[1]+Value[(y-1)*szx+x];if y = szx-x+1 then DSums[2]:=DSums[2]+Value[(y-1)*szx+x];end:end;
  for x:=1 to szx do
  begin
    inc(Counts[<b>XSums[x]</b>]);
    inc(Counts[YSums[x]]);
  end:inc(Counts[DSums[1]]);
  inc(Counts[DSums[2]]);result:=1;for x:=1 to CountsMax do
  begin
    if \text{counts}[x]>result then result:=Counts[x];
  end:end:
```
Ako už bolo povedané, **Algoritmus 4** vypočíta sumy jednotlivých riadkov, stĺpcov a diagonál magického štvorca. Tieto uloží do polí XSums, YSums a DSums. Pole Counts nazačiatku inicializované na samé nuly, bude obsahovať koľko riadkov, stĺpcov a diagonál má súčet rovný jednotlivým indexom poľa (využil som princíp CountingSortu - pozri [2]). To znamená, že napríklad Counts[10] obsahuje počet riadkov, stĺpcov a diagonál (spolu) ktorých súčet dáva číslo 10. Vo finálnej fáze algoritmus uloží najväčší element poľa Counts do výsledkovej premennej result. Toto je vlastne Fitness daného chromozómu. Pri experimentovaní som skúšal výslednú hodnotu umocniť na druhú resp. tretiu, avšak popisovacia sila algoritmu sa strácala.

Samotný genetický algoritmus realizuje nasledujúca procedúra:

### **Algoritmus 5**

```
procedure Evolution(var AOpt:TChromosome);
begin
  StopCriterion:=false;
```

```
GenerateRandomPopulationOfChromosomes;
  t := 0;while (t<NumberOfCycles) and (not StopCriterion) do
  begin
    t:=t+1;ComputeFitnessesForAllChromosomesInPopulation;
    TestStopCriterion;
    NextPopulationSize:=0;
    NextPopulation:={\};
    while NextPopulationSize<PopulationSize do
    begin
      ChooseTwoChromsomesByRoulette(Ch1,Ch2);
      if Random<PRepro then
      begin
        Reproduction(Ch1, Ch2, NewCh1, NewCh2);
      Andelse begin NewChl:=Ch1; NewCh2:=Ch2; end;
      NextPopulation:=NextPopulation \cup {NewCh1,NewCh2};
      inc(NextPopulationSize,2);
    end;
    Population:=NextPopulation;
  end:AOpt:=BestChromosomeFromPopulation;
end;
```
Implementácia:

Súčasťou tohto dokumentu je aplikácia nazvaná Magic, naprogramovaná v prostredí Borland Delphi 5 (platforma Windows 9x). Priložené sú aj zdrojové kódy. Aplikácia využíva prostriedky objektového programovania. Trieda TVector zapuzdruje celočíselný vektor s veľkosťou Size a hodnotami jeho zložiek v poli Value, spoločne so štandardnými procedúrami na prácu s vektormi. Trieda TChromosome, potomok triedy TVector, zapuzdruje permutačný chromozóm definovaný vyššie spolu s procedúrami kríženia (CrossOver), mutácie (Mutation) a ohodnotenia jeho sily (Fitness). Trieda TPopulation zapuzdruje populáciu chromozómov. Jednotlivé chromozómy sú uložené v poli Chromosomes. Procedúra ComputeFitnesses vypočíta sily všetkých chromozómov a upravené ich uloží do poľa Fitnesses. Procedúra RouletteWheel vracia index do poľa Chromosomes, pričom s väčšou pravdepodobnosťou vracia indexy chromozómov s väčšou silou. Procedúra Reproduction implementuje operátor reprodukcie a procedúra Evolution samotný genetický algoritmus nad danou populáciou.

Aplikácia pracuje s konštantami, ktoré je potrebné nastaviť pred samotným spustením. Tu je ich zoznam:

PopulationSize - počet chromozómov v populácii. Štandardne som pracoval s veľkosťou 1500.

NumberOfCycles - maximálny počet generácií, cez ktoré má populácia prejsť.

PRepro – pravdepodobnosť reprodukcie chromozómov. Empiricky sa mi podarilo zistiť, že optimálne vyzerá byť číslo 0.6.

PMut – pravdepodobnosť mutácie. Tu je naozaj potrebné veľké množstvo experimentovania. Avšak v zásade platí, čím väčšie je toto číslo, tým sa algoritmus stáva náhodnejší a stráca črty charakteristické pre genetické algoritmy. Štandardne som pracoval v intervale 0.05 - $0.15.$ 

VectorSize – rád magického štvorca ktorý hľadáme, umocnený na druhú.

Po spustení programu sa objaví okno. Tlačidlo Start spustí evolučný proces. Na formulár sa postupne vykresľuje graf. Zelenou farbou je vyznačená sila optimálneho jedinca. Červenou farbou - minimálna sila (rovná jednej). Čiernou farbou je označená sila najsilnejšieho jedinca v populácii aký bol zatiaľ nájdený (jeho hodnota sa súčasne vykresľuje do okna v podobe magického štvorca) – algoritmus pracuje s elitizmom (viď [1]). Olivovou farbou sa vykresľuje momentálne najsilnejší jedinec v populácii. Pri väčších hodnotách PopulationSize sa tieto dve farby zväčša prekrývajú. Tlačidlo Stop slúži na predčasné zastavenie evolúcie. Algoritmus po nájdení magického štvorca zadaného rádu automaticky zastaví a upozorní zvukovým signálom.

Výsledky:

Tu sú jednotlivé magické štvorce, ktoré sa mi podarilo nájsť:

## Magický štvorec rádu 4

4 14 3 13 6 12 5 11 9 1 16 8 15 7 10 2

Súčty všetkých riadkov, stĺpcov a diagonál sú rovné číslu 34. Je zaujímavé, že sa mi podarilo nájsť veľa rôznych magických štvorcov rádu 4. ale každého súčet bol vždy 34. (Preklopené a transponované štvorce považujeme za rovnaké. Takže magický štvorec rádu 3 existuje práve jeden, ale magických štvorcov rádu 4 už existuje viac.)

# Magický štvorec rádu 5

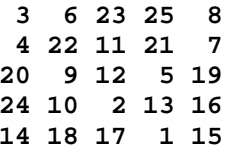

Súčty sú rovné číslu 65.

Magický štvorec rádu 6 sa mi už bohužiaľ nepodarilo nájsť. Avšak našiel som jeho blízkeho "kolegu", ktorý mal okrem jedného riadku a jedného stĺpca všade rovnaké súčty, a to 101. V treťom stĺpci a štvrtom riadku boli však súčty rovné číslu 161. Tu je:

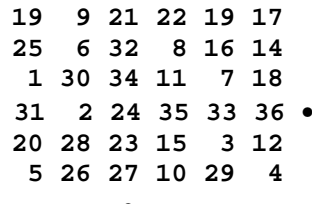

Bodkou sú označené nevyhovujúce súčty.

Záver:

Genetický algoritmus, ktorý hľadá magické štvorce sa mi podarilo naprogramovať, je však otázne, či by sa nedala navrhnúť lepšia Fitness funkcia, ktorá by pomohla v rovnakom čase nájsť väčšie magické štvorce. Bohužiaľ sa mi nepodarilo na internete nájsť doteraz najväčšie nájdené magické štvorce

Literatúra:

[1] V. Kvasnička, J.Pospíchal, P. Tiňo: Evolučné algoritmy, Vydavateľsvo STU,<br>Bratislava, 2000.

 $[2]$ J. Procházka: Algoritmy a dátové štruktúry, Vysokoškolské skriptá - MFF UK Bratislava, 1998.

[3] D.E. Goldberg: Genetic Algorithms in Search, Optimization, and Machine Learning.<br>Addison Wesley, Reading, MA 1989.